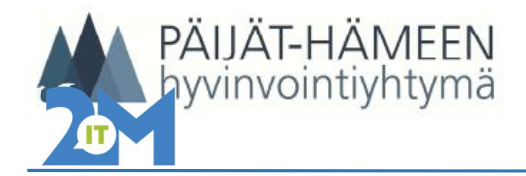

05. 11.2018/m-kv 1 (2)

## Voimassaolevan lääkityksen kopiointi

## Lääkitys

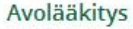

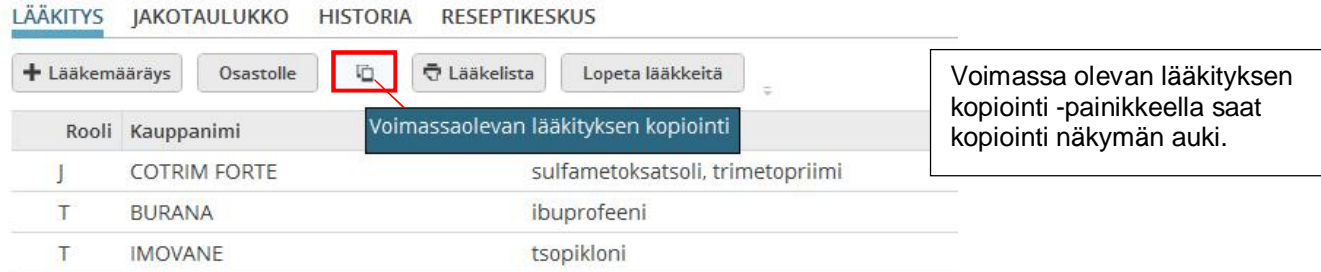

## LÄÄKITYS JAKOTAULUKKO HISTORIA RESEPTIKESKUS

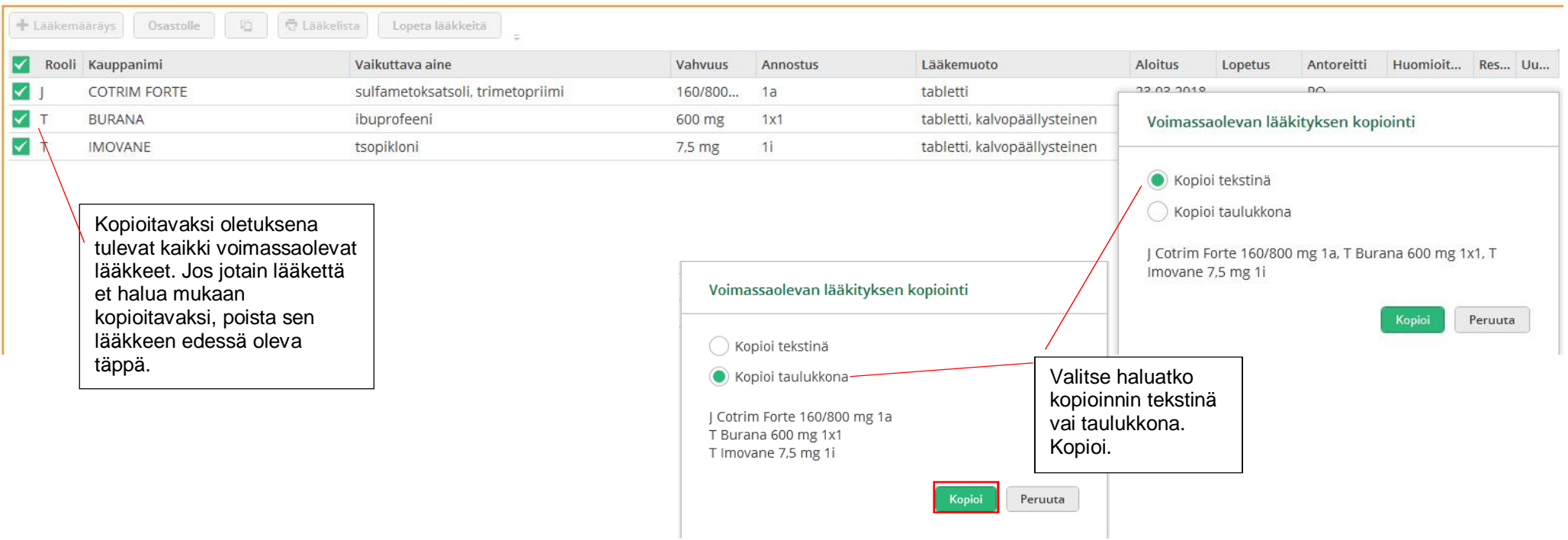

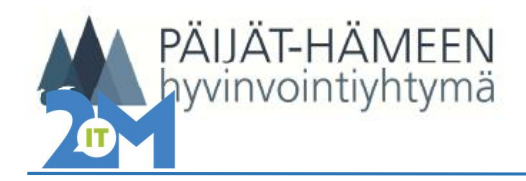

05. 11.2018/m-kv 2 (2)

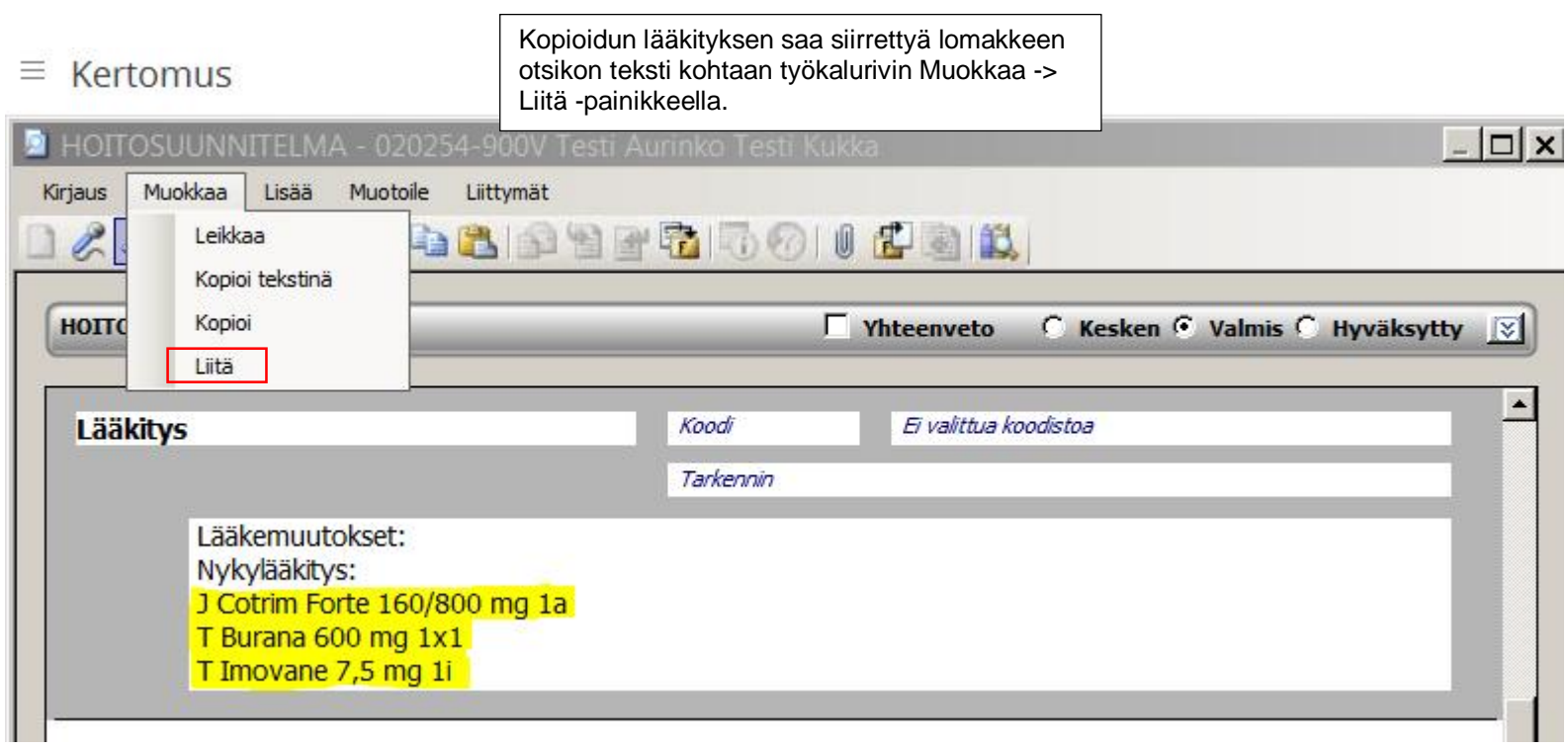